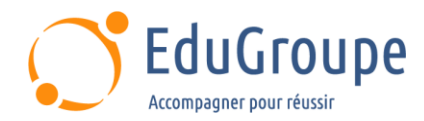

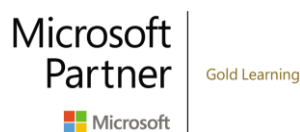

# **Microsoft 365 Endpoint Administrator (MD-102)**

Référence : **MSMD102** Durée : **5 jours** Certification : **MD-102**

# **CONNAISSANCES PREALABLES**

• 1-Être familiarisé avec les charges de travail Microsoft 365. • 2-Avoir de solides compétences et de l'expérience dans le déploiement, la configuration et la maintenance d'appareils Windows 11 et ultérieur, et non-Windows.

# **PROFIL DES STAGIAIRES**

• Cette formation Microsoft s'adresse aux Administrateurs Endpoint.

#### **OBJECTIFS**

• Comprendre comment planifier et exécuter une stratégie de déploiement de points de terminaison en utilisant des techniques de déploiement contemporaines. • Savoir implémenter des stratégies de mise à jour efficaces. • Être en mesure de gérer les identités et les périphériques. • Apprendre à gérer les postes de travail avec Windows Intune. • Savoir inventorier les applications et services. • Garantir la sécurité et conformité des postes de travail.

# **CERTIFICATION PREPAREE**

• Certification Microsoft 365 Endpoint Administrator Associate

# **METHODES PEDAGOGIQUES**

- Mise à disposition d'un poste de travail par stagiaire
- Remise d'une documentation pédagogique numérique pendant le stage
- La formation est constituée d'apports théoriques, d'exercices pratiques, de réflexions et de retours d'expérience
- Le suivi de cette formation donne lieu à la signature d'une feuille d'émargement

## **FORMATEUR**

Consultant-Formateur expert Windows 10

# **METHODE D'EVALUATION DES ACQUIS**

- Auto-évaluation des acquis par le stagiaire via un questionnaire
- Attestation des compétences acquises envoyée au stagiaire
- Attestation de fin de stage adressée avec la facture

## **CONTENU DU COURS**

#### **Explorer le bureau d'entreprise**

- **Introduction**
- Examiner les avantages de la gestion moderne
- Examiner le modèle de cycle de vie des bureaux d'entreprise
- Examiner la planification et l'achat
- Examiner le déploiement de bureaux
- Planifier un déploiement d'applications
- Planifier les mises à niveau et la mise hors service

#### **Explorer les éditions de Windows**

- **Introduction**
- Examiner les éditions et fonctionnalités du client Windows
- Sélectionner l'édition cliente

• Examiner la configuration matérielle requise

#### **Gérer les identités Azure Active Directory Introduction**

- Examiner RBAC et les rôles d'utilisateurs dans Azure AD
- Créer et gérer des utilisateurs dans Azure AD<br>• Créer et gérer des groupes dans Azure AD
- Créer et gérer des groupes dans Azure AD
- Gérer des objets Azure AD avec PowerShell
- Synchroniser des objets d'AD DS vers Azure AD

#### **Gérer les paramètres des périphériques**

- **Introduction**
- Décrire la jonction Azure AD

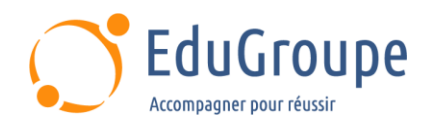

• Examiner les avantages et limitations des prérequis de la jonction Azure AD

- Joindre des appareils à Azure AD
- Gérer des appareils joints à Azure AD

#### **Inscrire des appareils avec Microsoft Configuration Manager**

- **Introduction**
- Déployer le client Microsoft Configuration Manager
- Monitorer le client Microsoft Configuration Manager
- Gérer le client Microsoft Configuration Manager

#### **Inscrire des appareils avec Microsoft Intune**

- **Introduction**
- Gérer des appareils mobiles avec Intune
- Explorer la gestion des appareils mobiles
- Expliquer les considérations relatives à l'inscription d'appareils
- Gérer la stratégie d'inscription d'entreprise
- Inscrire des appareils Windows dans Intune
- Inscrire des appareils Android dans Intune
- Inscrire des appareils iOS dans Intune
- Explorer le gestionnaire d'inscription d'appareils
- Monitorer l'inscription des appareils
- Gérer des appareils à distance

#### **Exécuter des profils d'appareils**

- **Introduction**
- Explorer les profils d'appareils Intune
- Créer des profils d'appareils
- Créer un profil d'appareil personnalisé

#### **Superviser les profils d'appareils**

- **Introduction**
- Monitorer les profils d'appareils dans Intune
- Gérer la synchronisation d'appareils dans Intune
- Gérer les appareils dans Intune à l'aide de scripts

#### **Gérer les profils utilisateur**

- Introduction
- Examiner le profil utilisateur
- Explorer les types de profils utilisateur
- Examiner les options permettant de réduire la taille du profil utilisateur
- Déployer et configurer la redirection de dossiers
- Synchroniser l'état de l'utilisateur avec Enterprise State Roaming
- Configurer Enterprise State Roaming dans Azure

#### **Exécuter la gestion des applications mobiles**

- **Introduction**
- Examiner la gestion des applications mobiles
- Examiner les considérations relatives à la gestion des applications mobiles

• Préparer les applications métier aux stratégies de protection des applications

- Implémenter des stratégies de gestion des applications mobiles dans Intune
- Gérer les stratégies de gestion des applications mobiles dans Intune

#### **Administrer les applications de point de terminaison**

Microsoft

Partner

Microsoft

**Gold Learning** 

#### **Introduction**

- Gérer les applications avec Intune
- Gérer les applications sur des appareils non inscrits
- Déployer Microsoft 365 Apps en utilisant Intune
- Outils de déploiement Microsoft 365 Apps

supplémentaires

- Configurer le mode Microsoft Edge Internet Explorer
- Révision de l'inventaire des applications

#### **Protéger les identités dans Azure Active Directory**

- **Introduction**
- Explorer Windows Hello Entreprise
- Déployer Windows Hello
- Gérer Windows Hello Entreprise
- Explorer la protection des identités Azure AD
- Gérer la réinitialisation de mot de passe en libreservice dans Azure AD
- Implémenter l'authentification multi-facteur

#### **Activer l'accès organisationnel**

- **Introduction**
- Activer l'accès aux ressources de l'organisation
- Découvrir les types de VPN et leur configuration
- Découvrir Always On VPN
- Déployer VPN Always On

#### **Implémenter la conformité des périphériques**

- **Introduction**
- Protéger l'accès aux ressources à l'aide de Intune
- Explorer une stratégie de conformité des
- périphériques
- Déployer une stratégie de conformité des appareils
- Explorer l'accès conditionnel
- Créer des stratégies d'accès conditionnel

#### **Générer des rapports d'inventaire et de conformité**

- **Introduction**
- Signaler l'inventaire des périphériques inscrits dans Intune
- Analyser et signaler la conformité des périphériques • Générer des rapports d'inventaire Intune
- personnalisés
- Accéder à Intune à l'aide de l'API Graph Microsoft

### **Gérer Microsoft Defender pour point de terminaison**

- **Introduction**
- Explorer Microsoft Defender for Endpoint
- Expliquer les fonctionnalités clés de Microsoft Defender for Endpoint

• Explorer Windows Defender Application Control et Device Guard

- Explorer Microsoft Defender Application Guard
- Examiner Windows Defender Exploit Guard
- Explorer Windows Defender System Guard

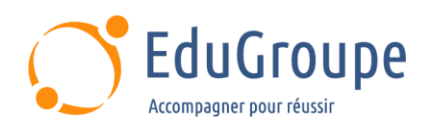

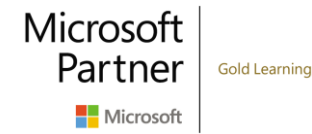

# **Gérer Microsoft Defender dans le client Windows**

#### **Introduction**

- Découvrir Windows Security Center
- Découvrir Microsoft Defender Credential Guard
- Gérer Microsoft Defender Antivirus
- Gérer Windows Defender Firewall
- Découvrir le pare-feu Windows Defender avec fonctions avancées de sécurité

# **Gérer Microsoft Defender for Cloud Apps**

- **Introduction**
- Explorer Microsoft Defender pour les applications Cloud
- Planification de Microsoft Defender pour les applications Cloud

• Implémenter Microsoft Defender pour les applications Cloud

# **Évaluer la préparation du déploiement**

- **Introduction**
- Examiner les directives de déploiement
- Explorer les outils de préparation
- Évaluer la compatibilité des applications
- Explorer les outils de résolution des problèmes de

compatibilité des applications

- Préparer le réseau et l'annuaire pour le déploiement
- Prévoir un pilote

#### **Effectuer un déploiement avec Microsoft Deployment Toolkit**

- Introduction
- Évaluer les méthodes de déploiement traditionnelles
- Configurer Microsoft Deployment Toolkit pour le déploiement de clients

• Gérer et déployer des images avec Microsoft Deployment Toolkit

# **Déployer avec Microsoft Configuration Manager**

**Introduction** 

• Explorer le déploiement de clients en utilisant Configuration Manager

- Examiner les composants de déploiement de Configuration Manager
- 
- Gérer le déploiement de clients en utilisant Configuration Manager

• Planifier des mises à niveau sur place avec Configuration Manager

#### **Certification Microsoft 365 Endpoint Administrator Associate**

• Cette formation prépare au passage de la certification Microsoft 365 Endpoint Administrator Associate (MD-102)

*Notre référent handicap se tient à votre disposition au 01.71.19.70.30 ou par mail à [referent.handicap@edugroupe.com](mailto:referent.handicap@edugroupe.com) pour recueillir vos éventuels besoins d'aménagements, afin de vous offrir la meilleure expérience possible.*